## LABORATORINIS DARBAS Nr.1

- 1. Bendrojo sprendinio nustatymas.
- 2. Atskirojo sprendinio radimas.
- 3. Integralinių kreivių grafinis vaizadvimas.
- 4. Krypčių lauko brėžimas.
- 5. Atskirojo sprendinio pateikimas krypčių lauke.

Spręsime Koši uždavinį:

$$
y' + 2xy = 0, \ y(0) = 1.
$$

## > **restart;**

Užrašome nagrinėjamą diferencialinę lygtį:

> **dif\_lygtis:=diff(y(x),x)+2\*x\*y(x)=0;**  $diff\_lygtis := \left(\frac{\partial}{\partial x}y(x)\right) + 2xy(x) =$  $\left(\frac{\partial}{\partial x}y(x)\right)$  $\frac{\partial}{\partial x}$  y(x) ັ∂  $\frac{y}{x}$  y(x) + 2 x y(x) = 0

Ją išsprendę randame bendrąjį sprendinį:

```
> b_spr:=dsolve(dif_lygtis);
```

$$
b\_spr := y(x) = \_Cl e^{(-x^2)}
$$

Norėdami rasti Koši uždavinio sprendinį, sprendžiame diferencialinę lygtį kartu su pradine sąlyga:

> **a\_spr:=dsolve({dif\_lygtis,y(0)=1});**  $a\_spr := y(x) = e^{(-x^2)}$ 

Nubrėžiame atskirojo sprendinio grafiką:

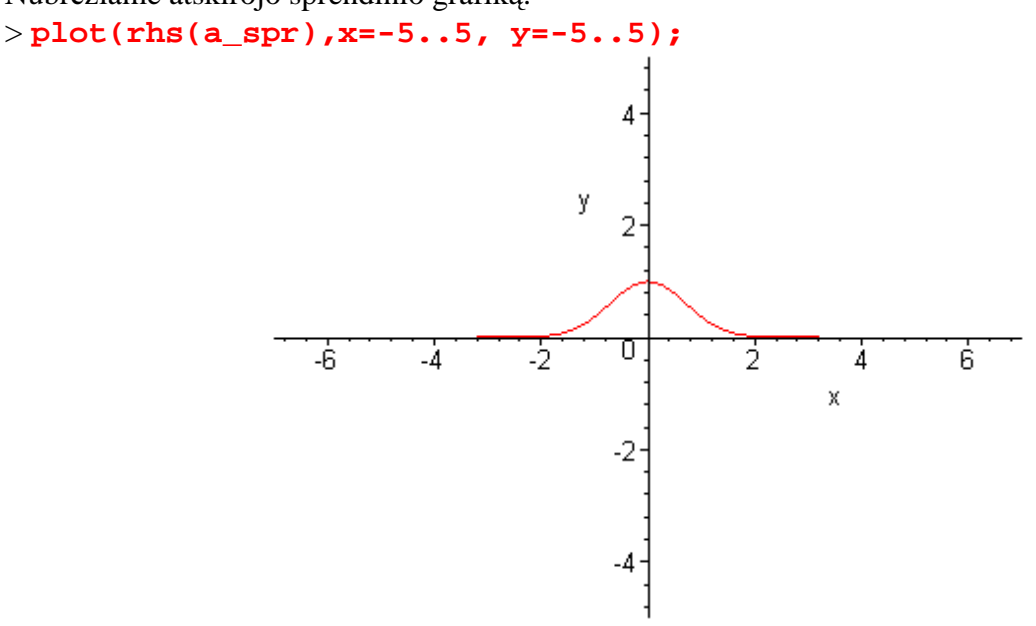

## > **with(DEtools):**

Pavaizduojame diferencialinio uždavinio krypčių lauką:

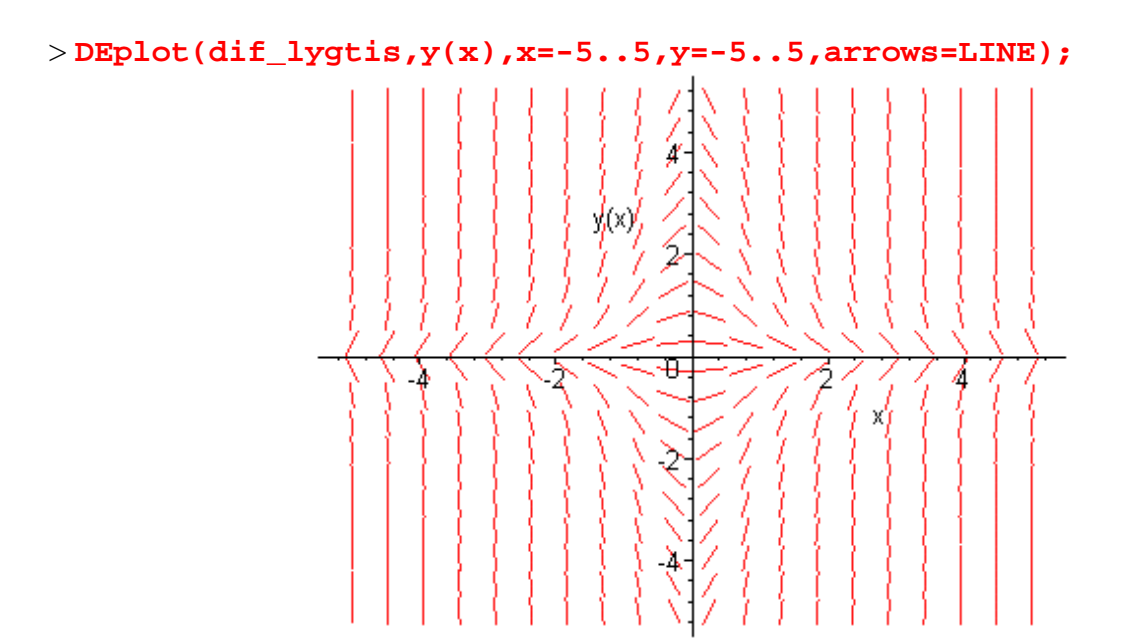

Atskirojo sprendinio grafiką pavaizduojame krypčių lauke:

> **DEplot(dif\_lygtis,y(x),x=1..5,[[y(0)=1]],y=-5..5,arrows=LINE);**

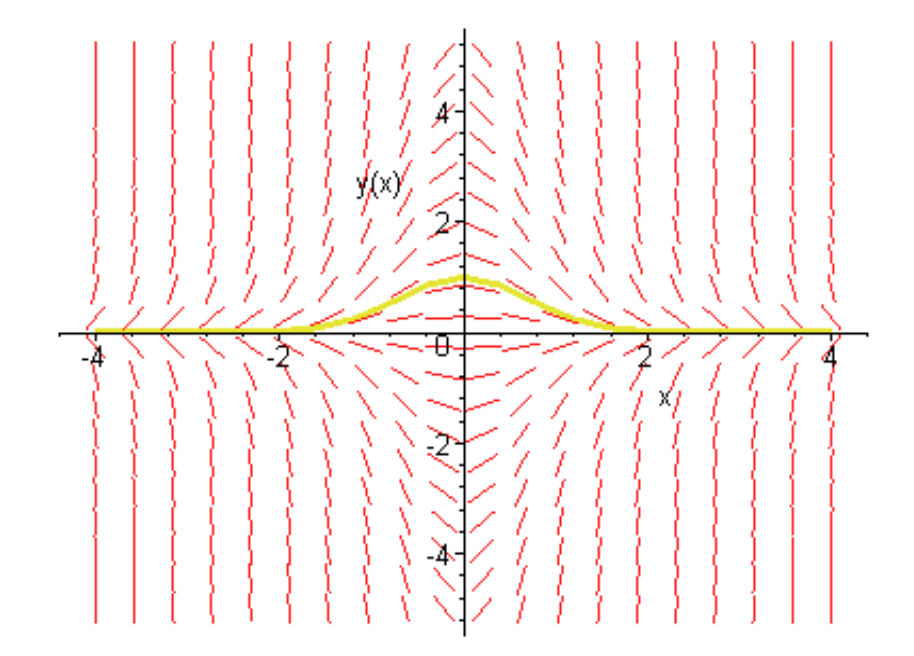